Table of Contents

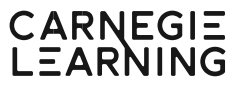

## **1** Thinking Proportionally **Pacing: 39 Days**

## **Topic 1: Circles and Ratio**

Students learn formulas for the circumference and area of circles and use those formulas to solve mathematical and real-world problems. Students also learn that the irrational number pi (π) is the ratio of a circle's circumference to its diameter.

**Standard:** 7.G.4 **Pacing:** 7 Days

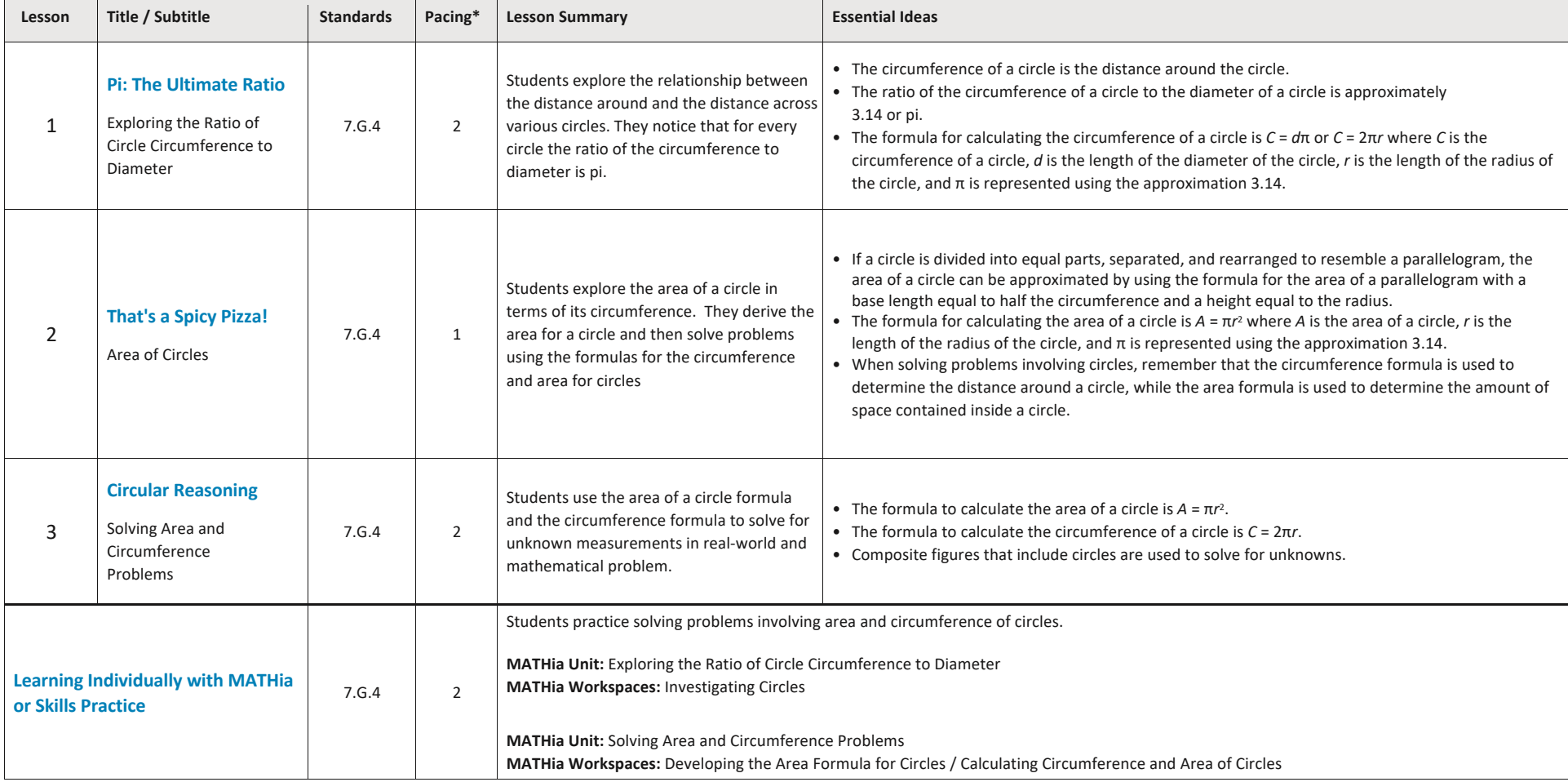

Table of Contents

#### **Topic 2: Fractional Rates**

Students calculate and use unit rates from ratios of fractions. They review strategies for solving proportions and then use means and extremes to solve real-world proportion problems.

**Standards:** 7.RP.1, 7.RP.2.c, 7.RP.3 **Pacing:** 6 Days

CARNEGIE<br>LEARNING

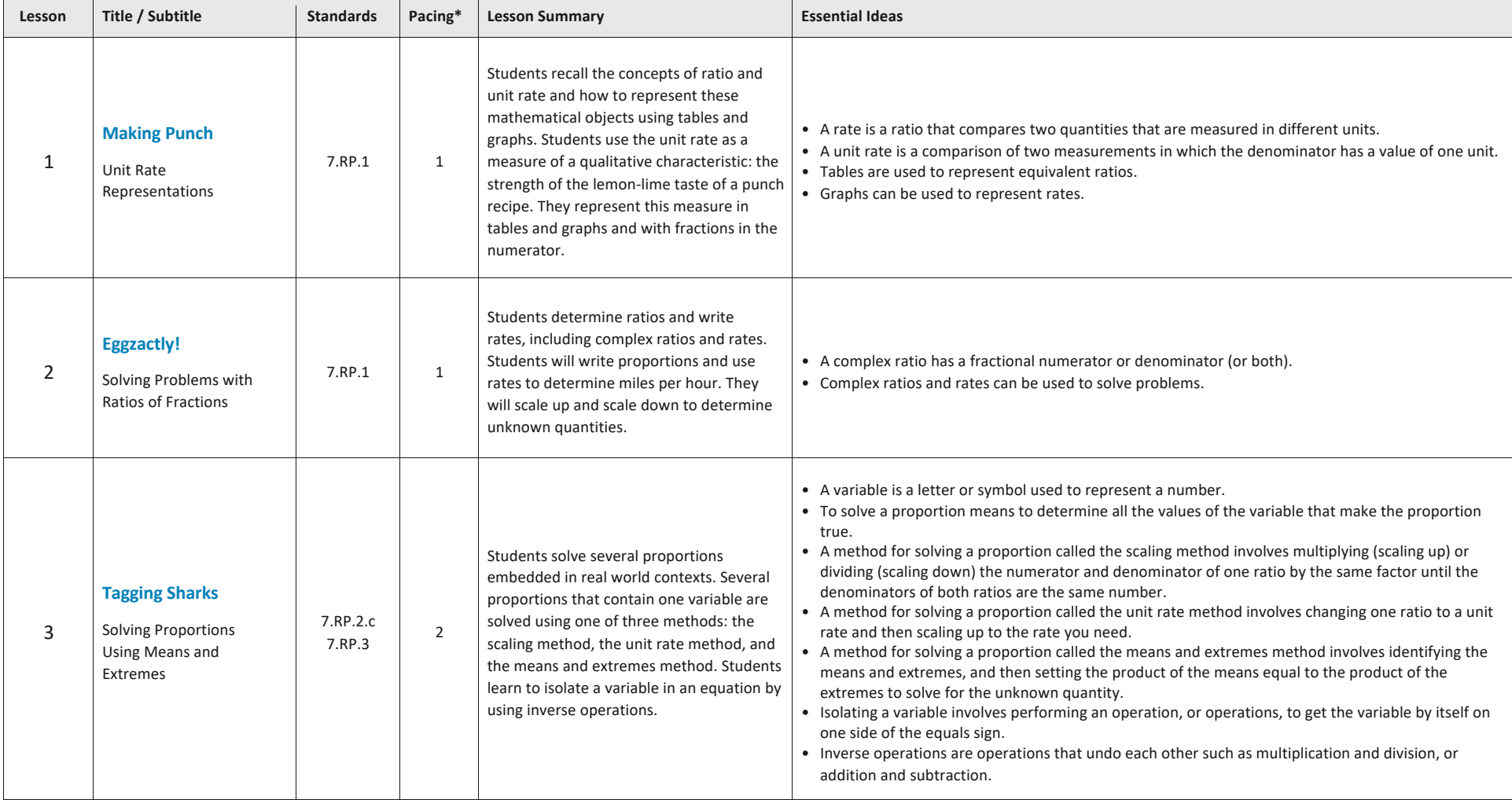

#### Table of Contents

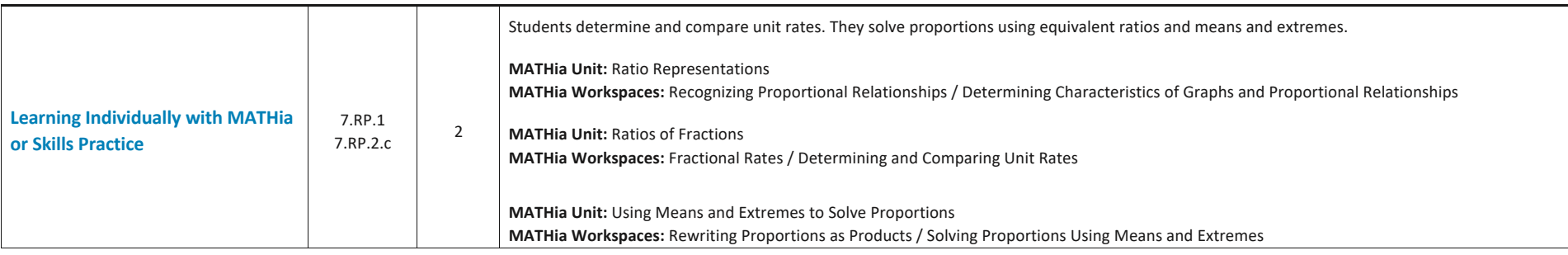

### **Topic 3: Proportionality**

Students differentiate between proportional and non-proportional relationships, including linear relationships that are not proportional. They identify and use the constant of proportionality from tables, graphs, equations, and real-world situations; represent proportional relationships with equations; and explain the meaning of points on the graph of a proportional relationship.

**Standard:** 7.RP.A.2 **Pacing:** 11 Days

CARNEGIE<br>LEARNING

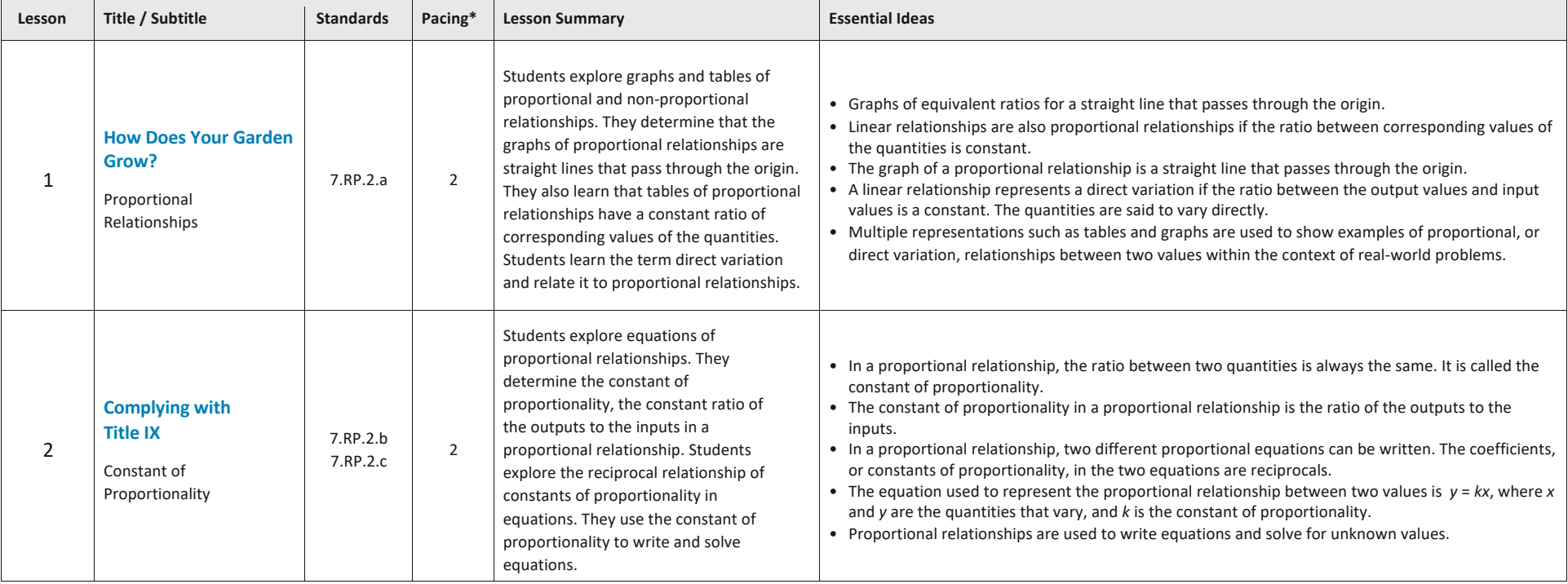

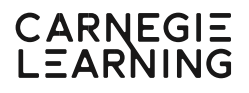

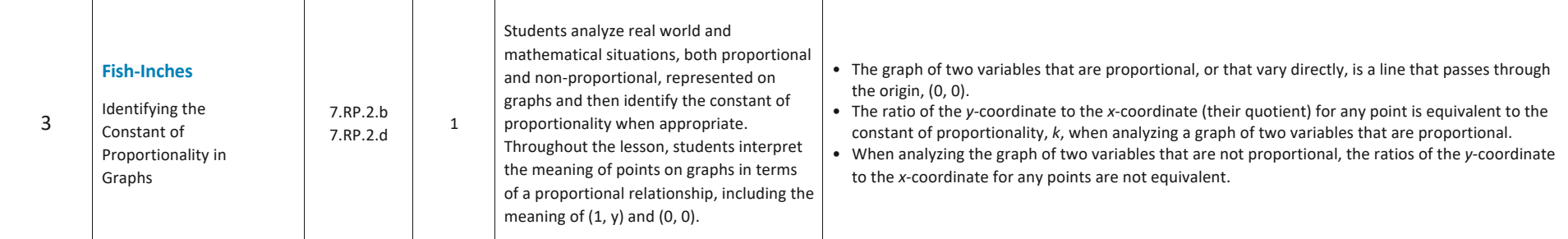

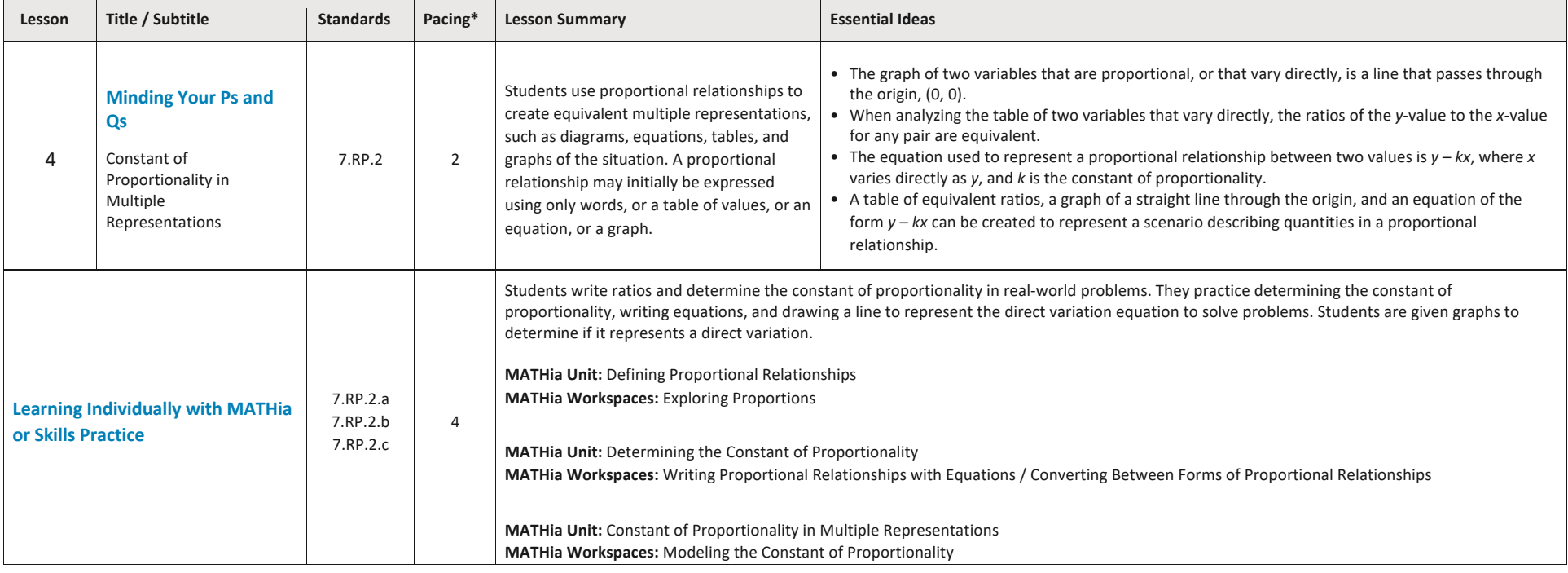

Table of Contents

#### **Topic 4: Proportional Relationships**

Students use proportions and percent equations to solve real-world problems about money and scale drawings. They use multiple representations to solve and compare percents. Then students use proportionality to solve problems with scale drawings and scale factors.

**Standards:** 7.RP.3, 7.G.1 **Pacing:** 15 Days

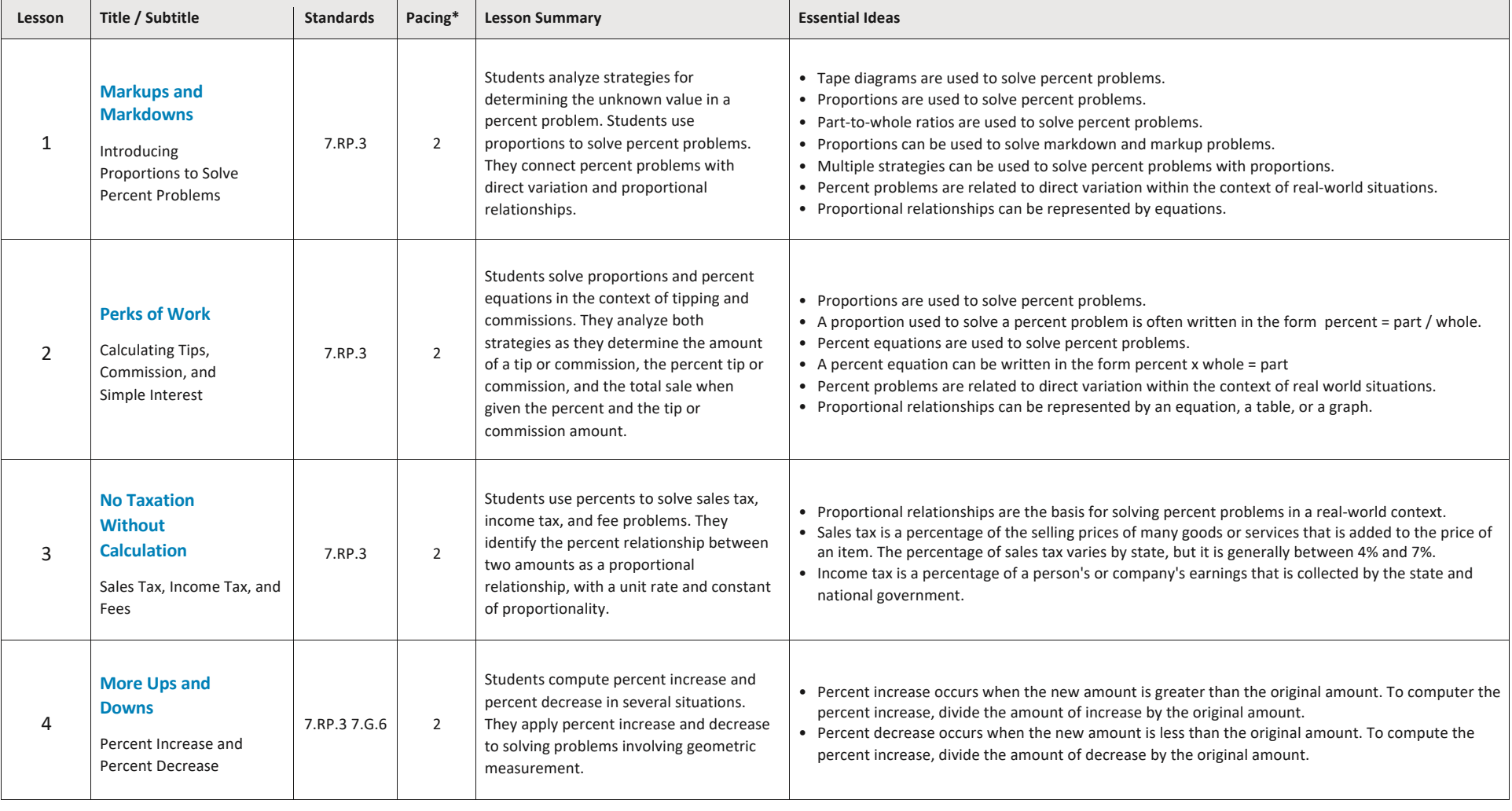

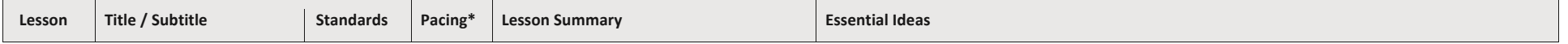

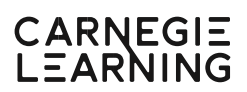

#### Table of Contents

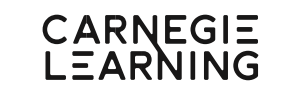

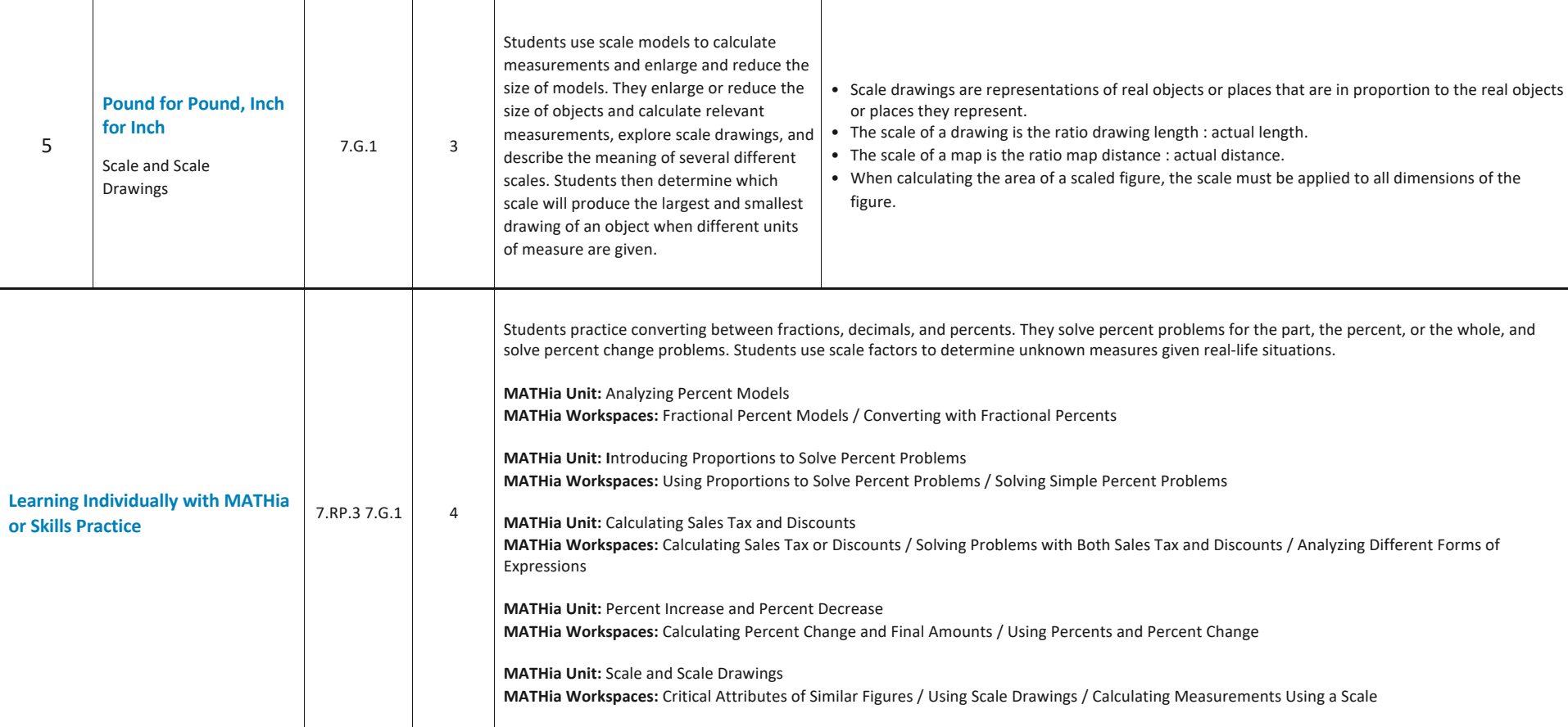

## **2** Operating with Signed Numbers **Pacing: 17 Days**

#### **Topic 1: Adding and Subtracting Rational Numbers**

Students use physical motion, number lines, and two-color counters to develop conceptual understanding of adding and subtracting integers. They develop rules for these operations and apply the rules to the set of rational numbers.

**Standards:** 7.NS.1, 7.NS.3 **Pacing:** 9 Days

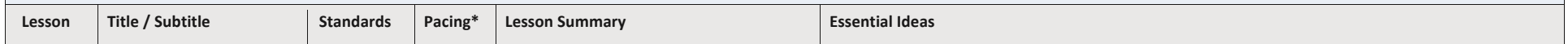

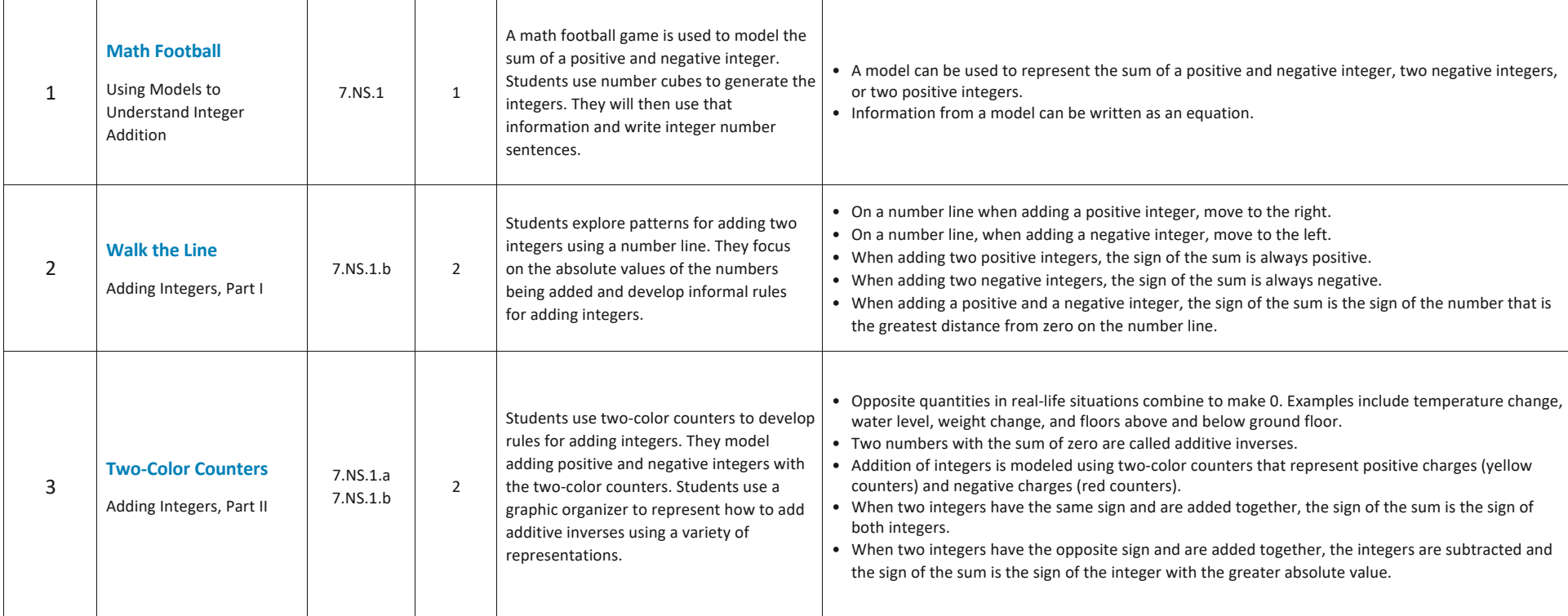

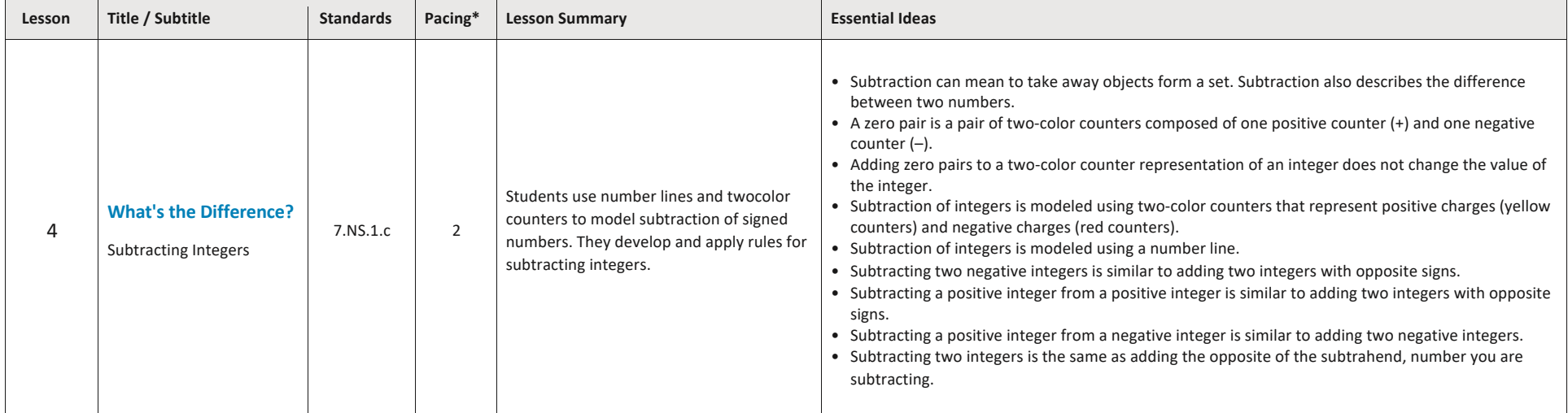

#### Table of Contents

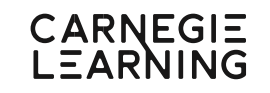

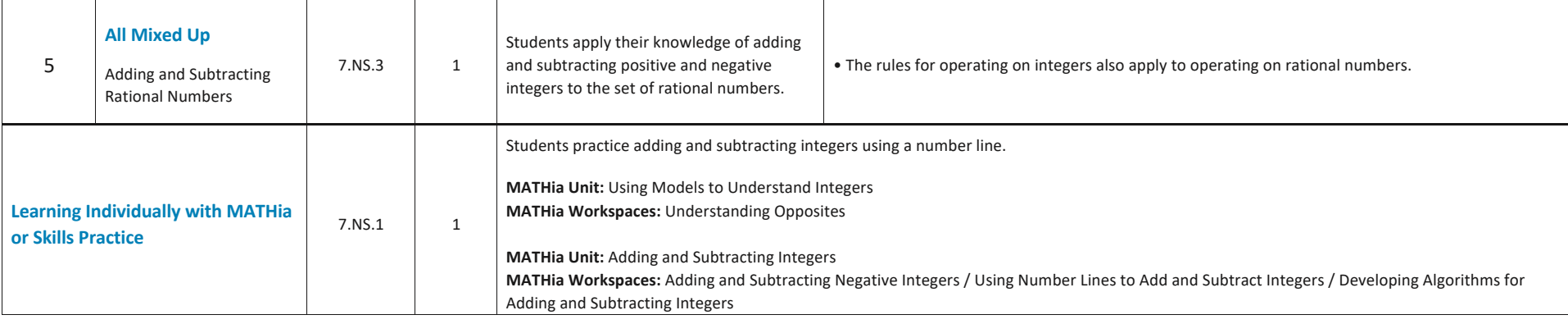

#### **Topic 2: Multiplying and Dividing Rational Numbers**

Students use number lines and two-color counters to model and develop rules for the signs of the products and quotients of signed numbers. They convert rational numbers from fractional to decimal form. Then students apply rules and properties to the set of rational numbers.

**Standards:** 7.NS.1.d, 7.NS.2, 7.NS.3, 7.RP.3 **Pacing:** 8 Days

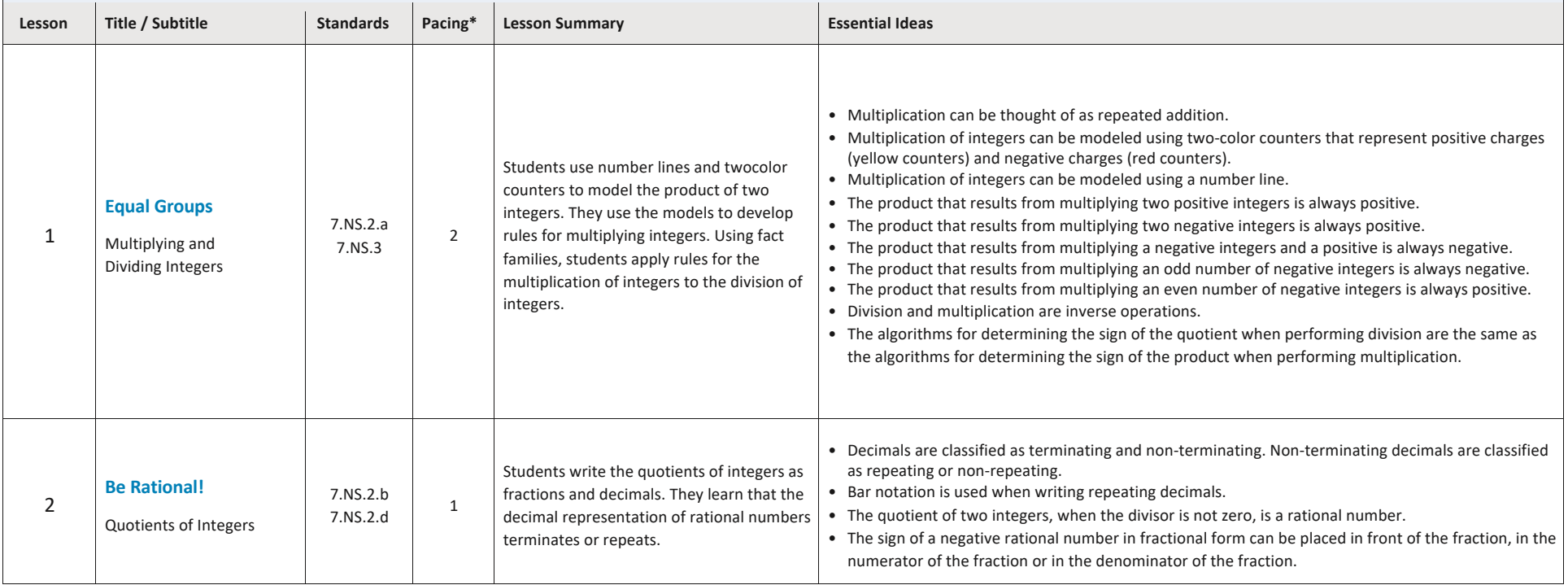

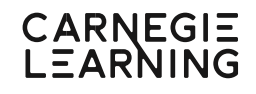

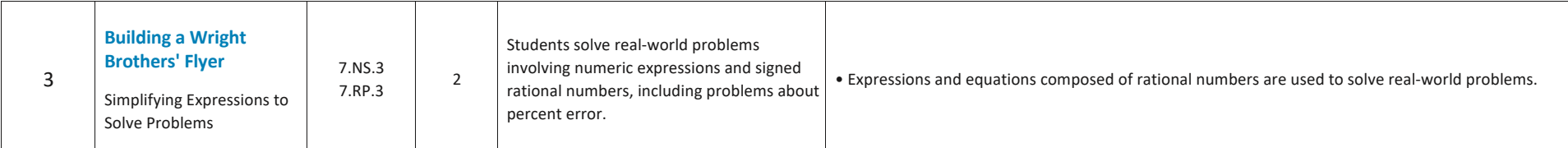

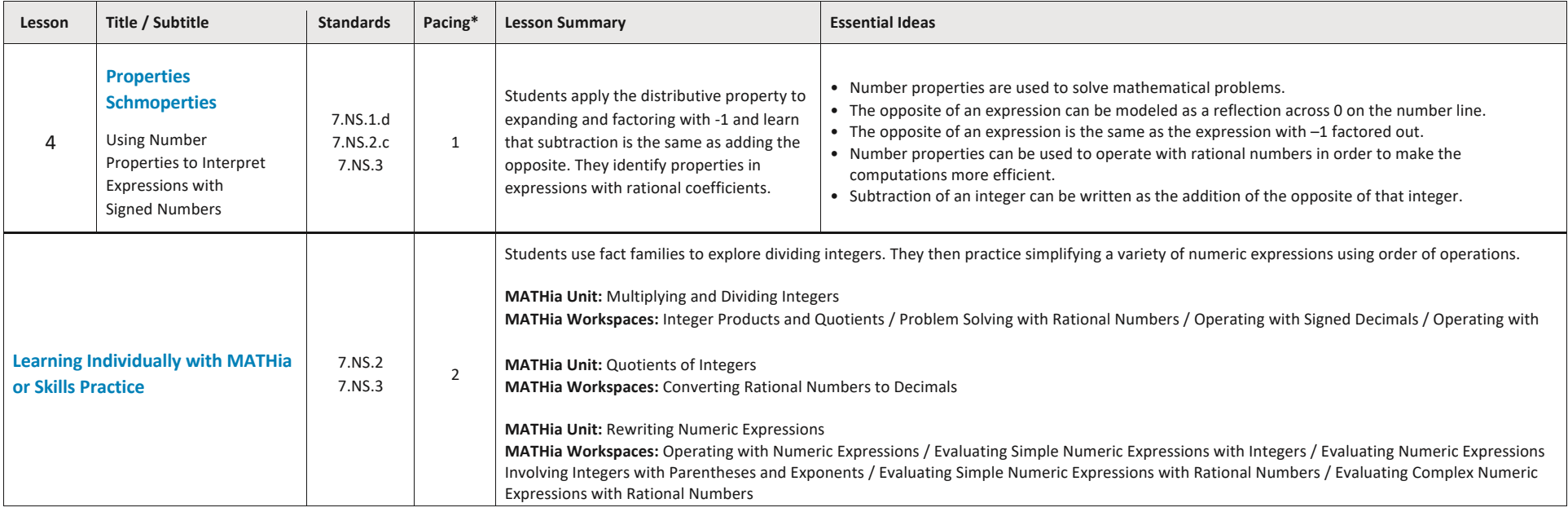

Table of Contents

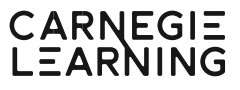

# **3** Reasoning Algebraically

**Pacing: 38 Days**

#### **Topic 1: Algebraic Expressions**

Students explore algebraic expressions with rational coefficients. They apply the Distributive Property as a strategy to write equivalent expressions and to factor linear expressions. Students combine like terms, including like linear terms, and use properties of operations to add and subtract expressions.

**Standards:** 7.EE.1, 7.EE.2, 7.EE.3 **Pacing:** 7 Days

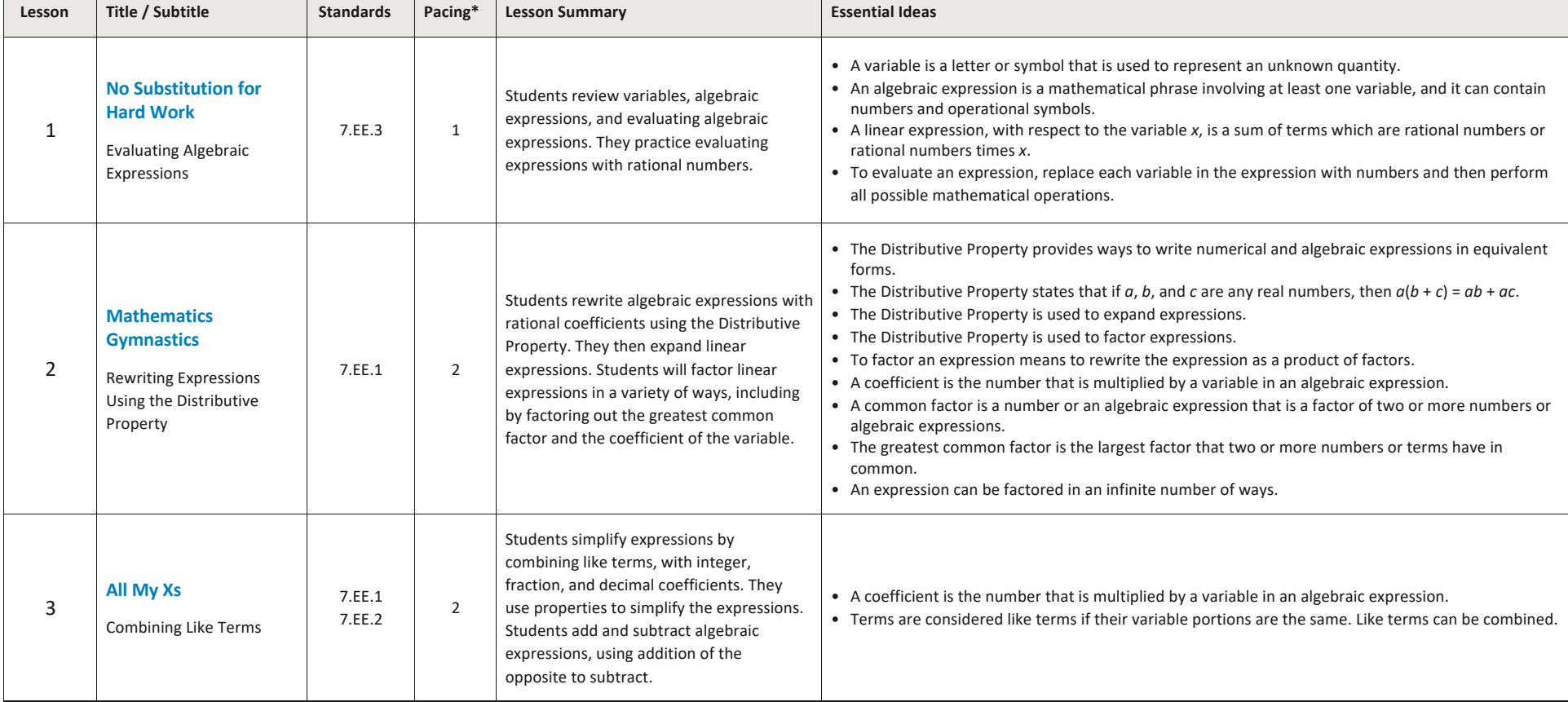

#### Table of Contents

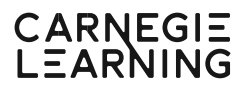

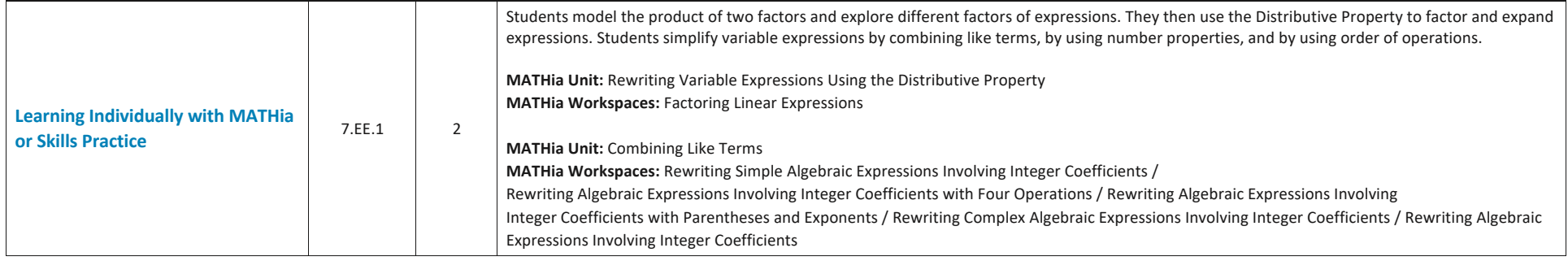

### **Topic 2: Two-Step Equations and Inequalities**

Students use bar models and double number lines to reason about and solve two-step linear equations. Then they use inverse operations to fluently and efficiently solve two-step equations with rational coefficients. Finally, students investigate, solve, and graph two-step inequalities.

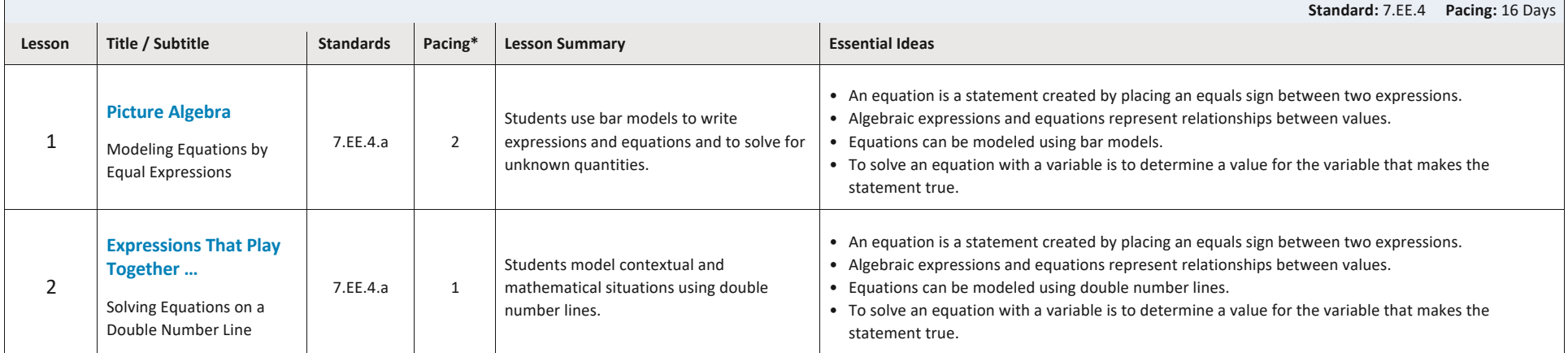

#### Table of Contents

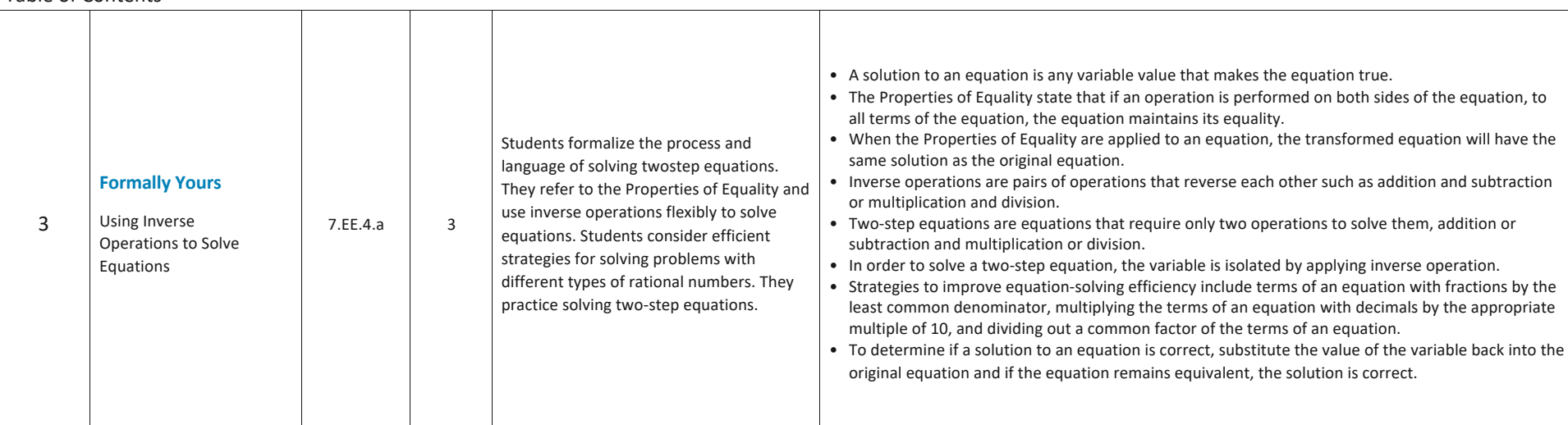

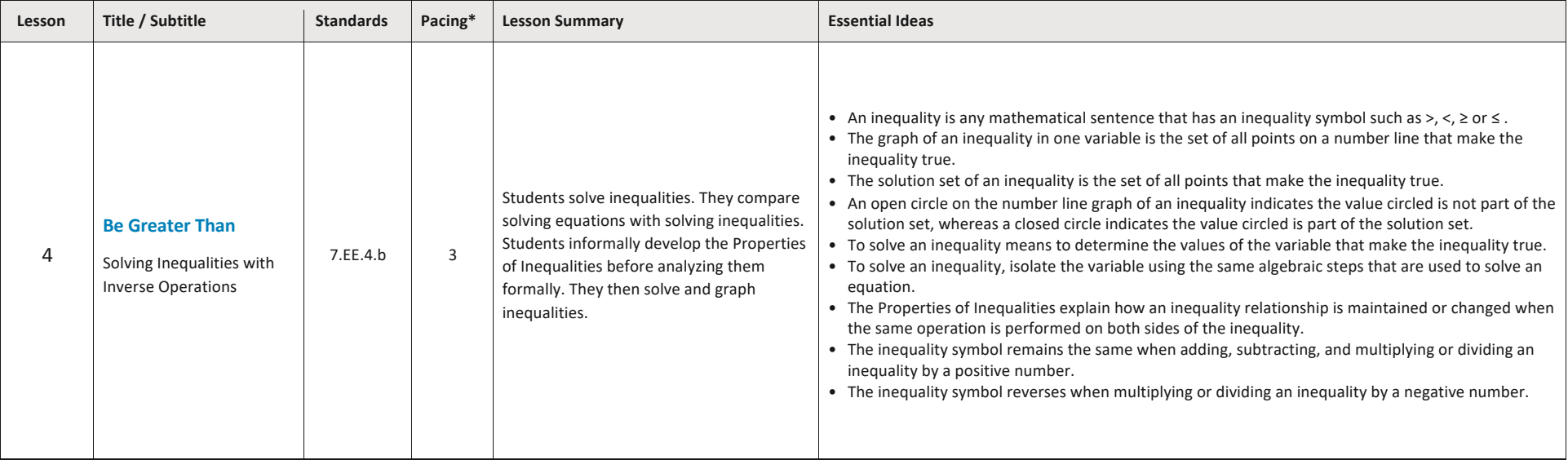

CARNEGIE<br>LEARNING

#### Table of Contents

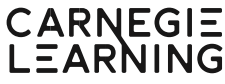

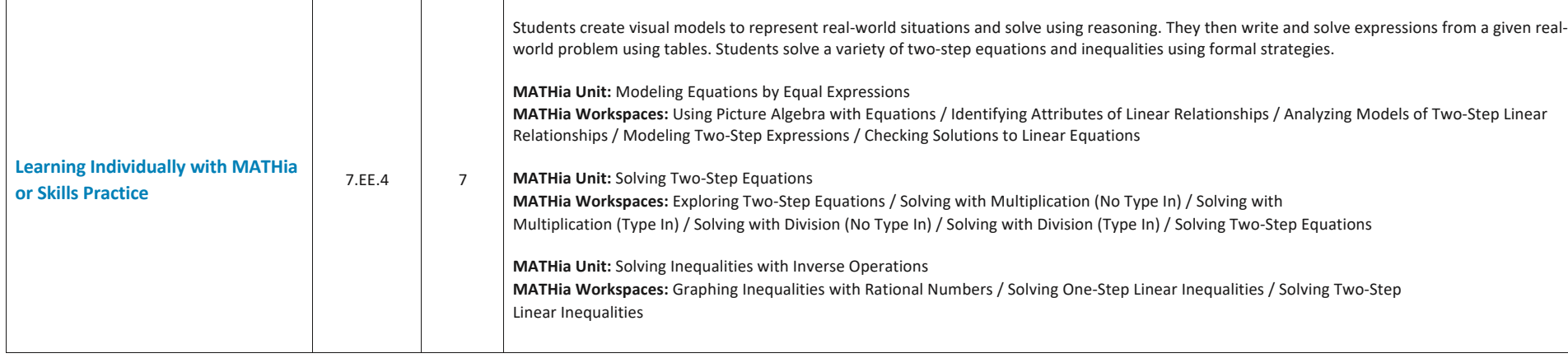

#### **Topic 3: Multiple Representations of Equations**

Students use tables, graphs, verbal descriptions, and scenarios to write and analyze two-step linear equations and inequalities. They make connections across representations, interpreting graphs and equations in terms of the problem situation.

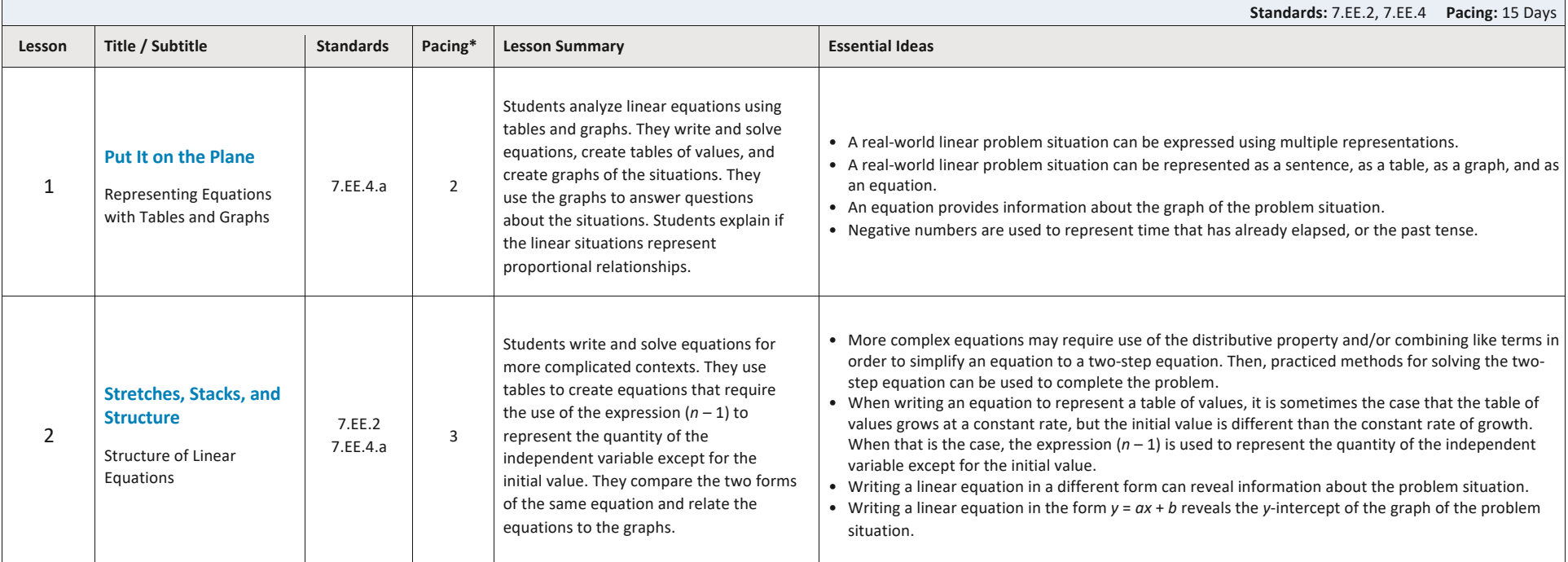

#### Table of Contents

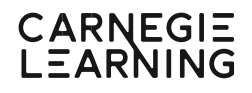

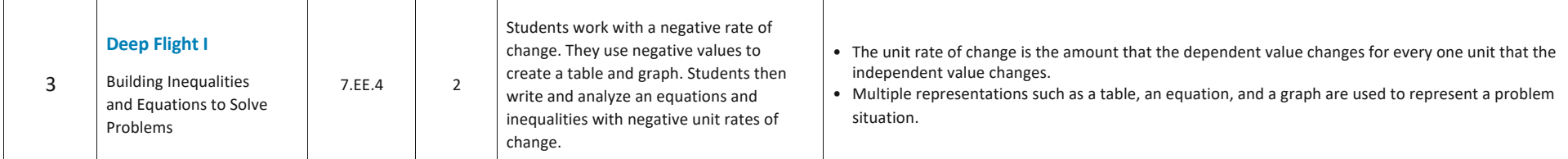

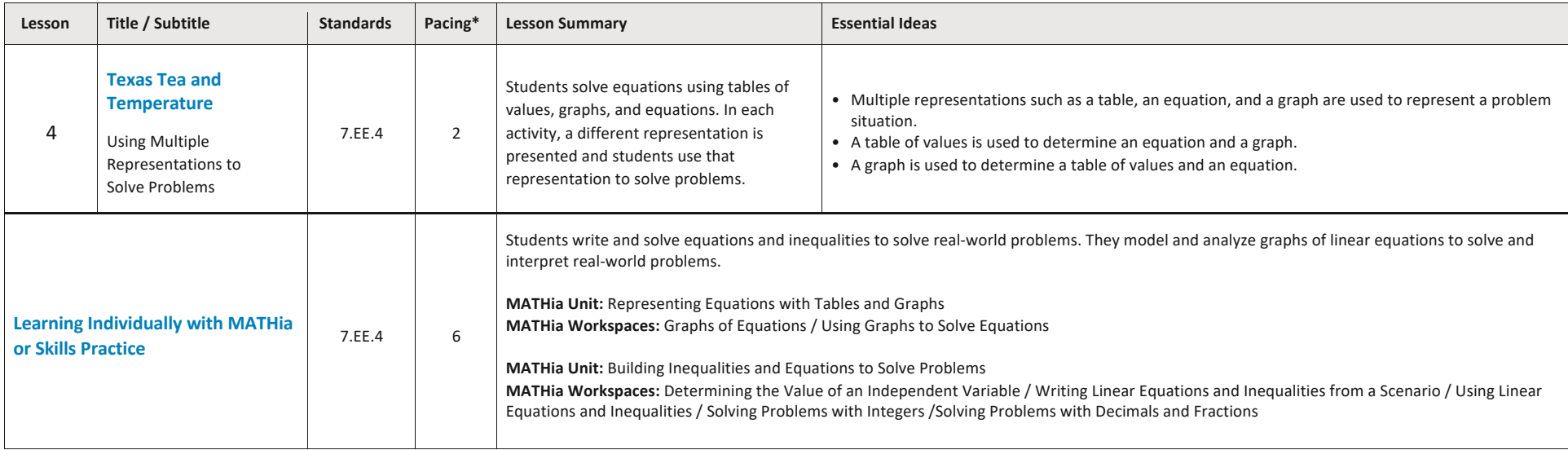

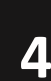

## **4** Analyzing Populations and Probabilities

**Pacing: 25 Days**

#### **Topic 1: Introduction to Probability**

Students conduct probability experiments with familiar objects and determine theoretical and experimental probabilities of simple events. They learn about using uniform and non-uniform probability models to organize the probabilities of the outcomes in a sample space. Students use proportional reasoning to predict expected frequencies of favorable outcomes in larger samples and to calculate the percent error between theoretical and experimental probabilities. They also use simulation with a variety of tools to simulate the results of experiments. **Standards:** 7.SP.5, 7.SP.6, 7.SP.7, 7.RP.3 **Pacing:** 9 Days

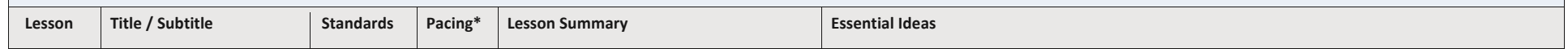

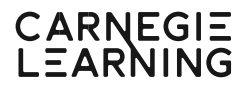

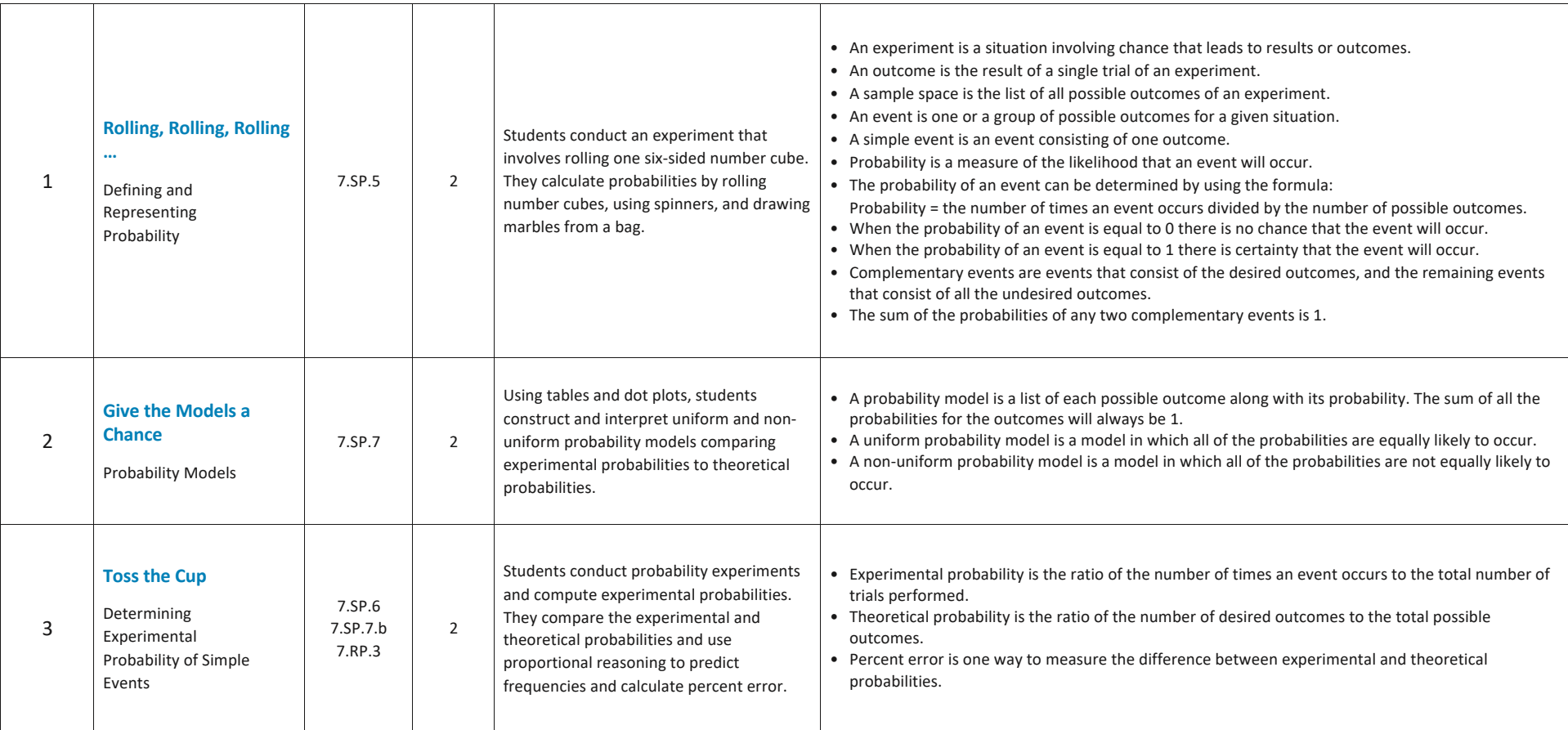

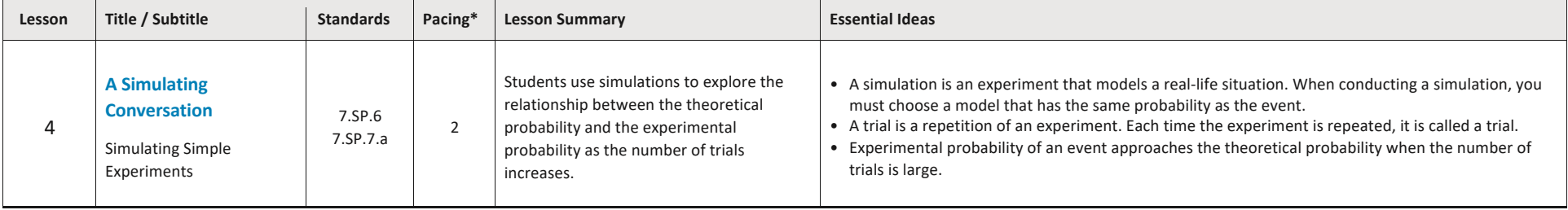

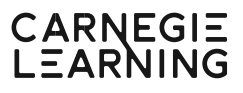

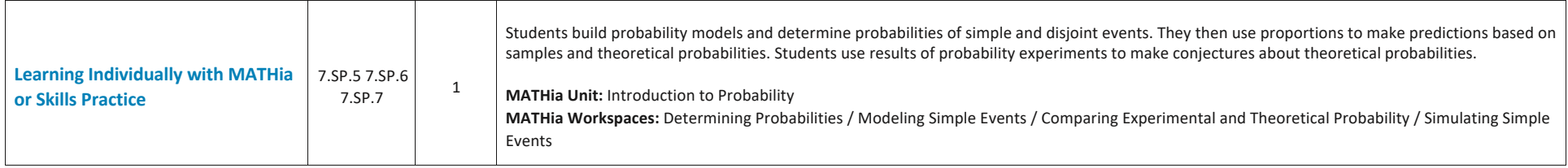

Table of Contents

## CARNEGIE<br>LEARNING

#### **Topic 2: Compound Probability**

Students use arrays, lists, and tree diagrams to organize the possible outcomes of an experiment. They create probability models, calculate experimental and theoretical probabilities of events, and use proportional reasoning to determine percent error and to make predictions of expected numbers of outcomes. Then students learn about compound events that use the conjunctions "and" and "or." Students then design and conduct simulations for three compound probability problems.

**Standards:** 7.SP.6, 7.SP.7, 7.SP.8 **Pacing:** 7 Days

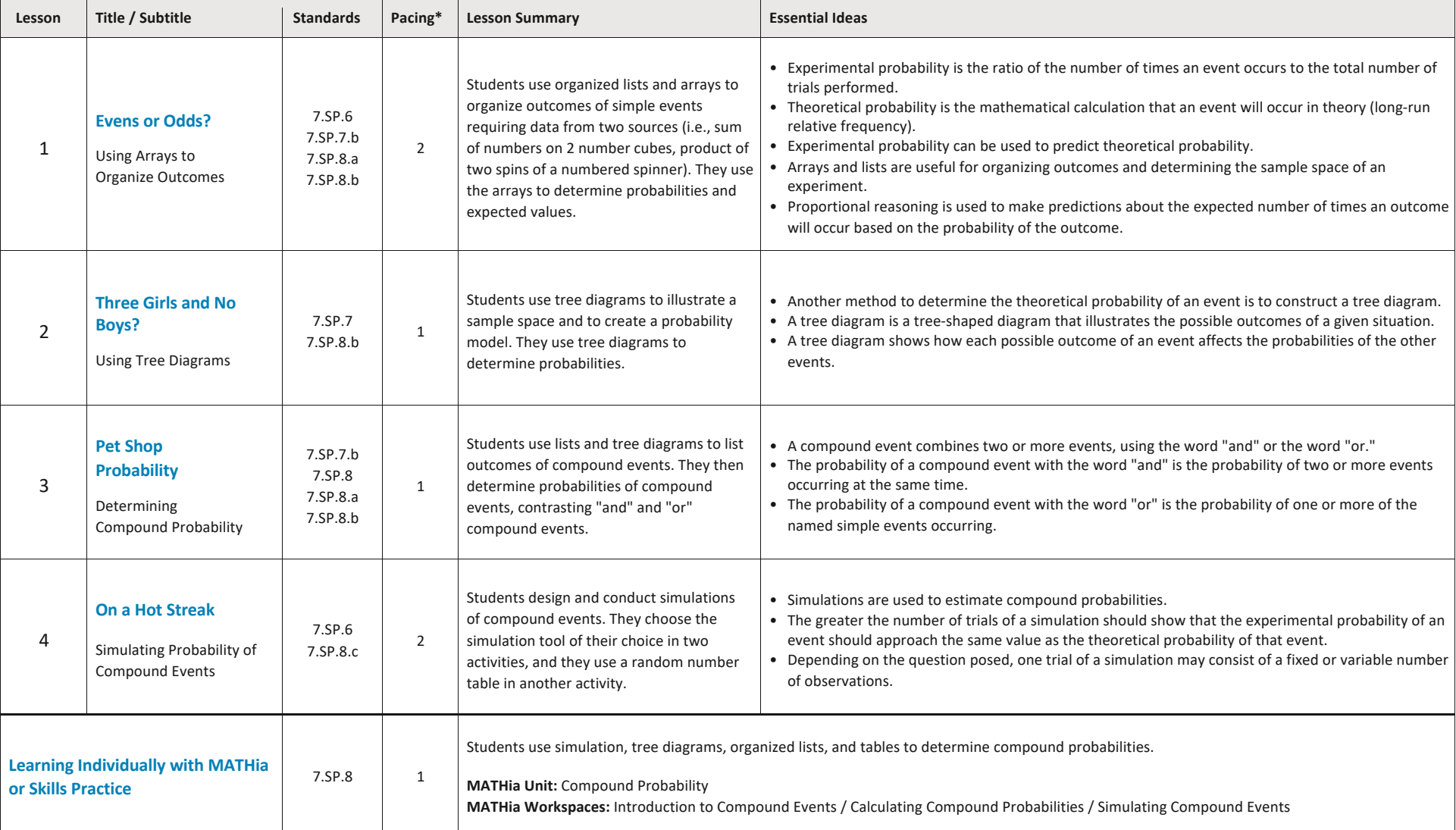

Table of Contents

## CARNEGIE<br>LEARNING

#### **Topic 3: Drawing Inferences**

Students use random samples to collect representative data from a specified population. They use the results of the sample and proportional reasoning to estimate population parameters. Then students use data displays and measures of center and variation to compare populations and random samples to draw inferences about populations or to compare two populations.

**Standards:** 7.SP.1, 7.SP.2, 7.SP.3, 7.SP.4 **Pacing:** 9 Days

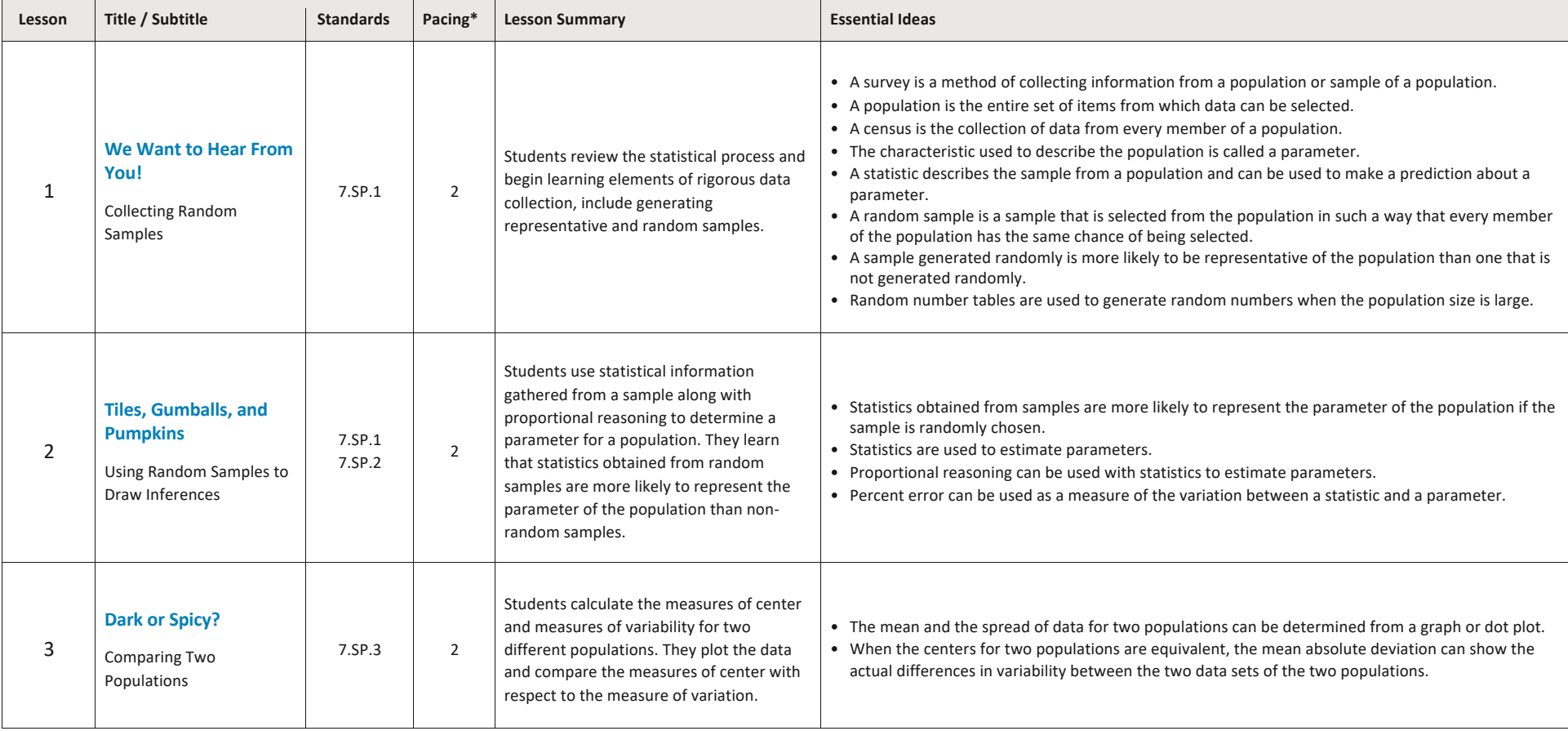

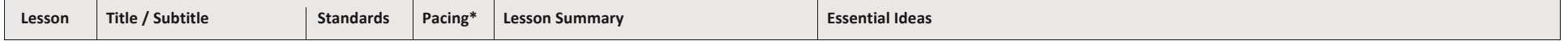

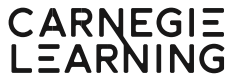

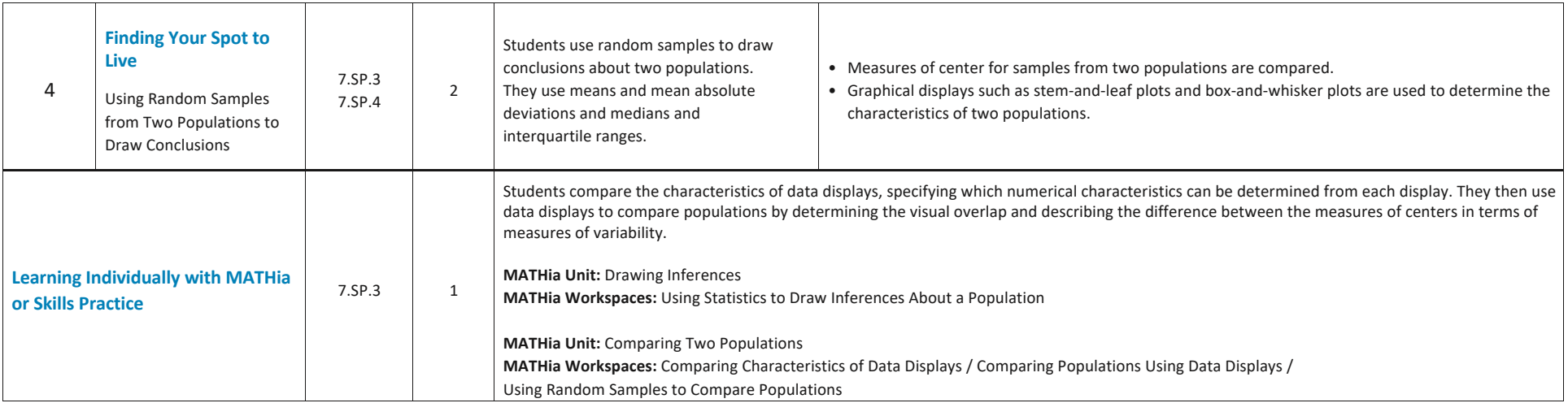

Table of Contents

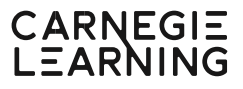

## **5** Constructing and Measuring

## **Pacing: 19 Days**

### **Topic 1: Angles and Triangles**

Students learn about formal constructions and use construction tools to duplicate segments and angles. Students explore and use different pairs of angles including supplementary angles, complementary angles, vertical angles, and adjacent angles. Finally, students use both patty paper and formal construction tools to determine if given information defines a unique triangle, multiple triangles, or no triangles, or no triangles.

**Standards:** 7.G.2, 7.G.5 **Pacing:** 9 Days

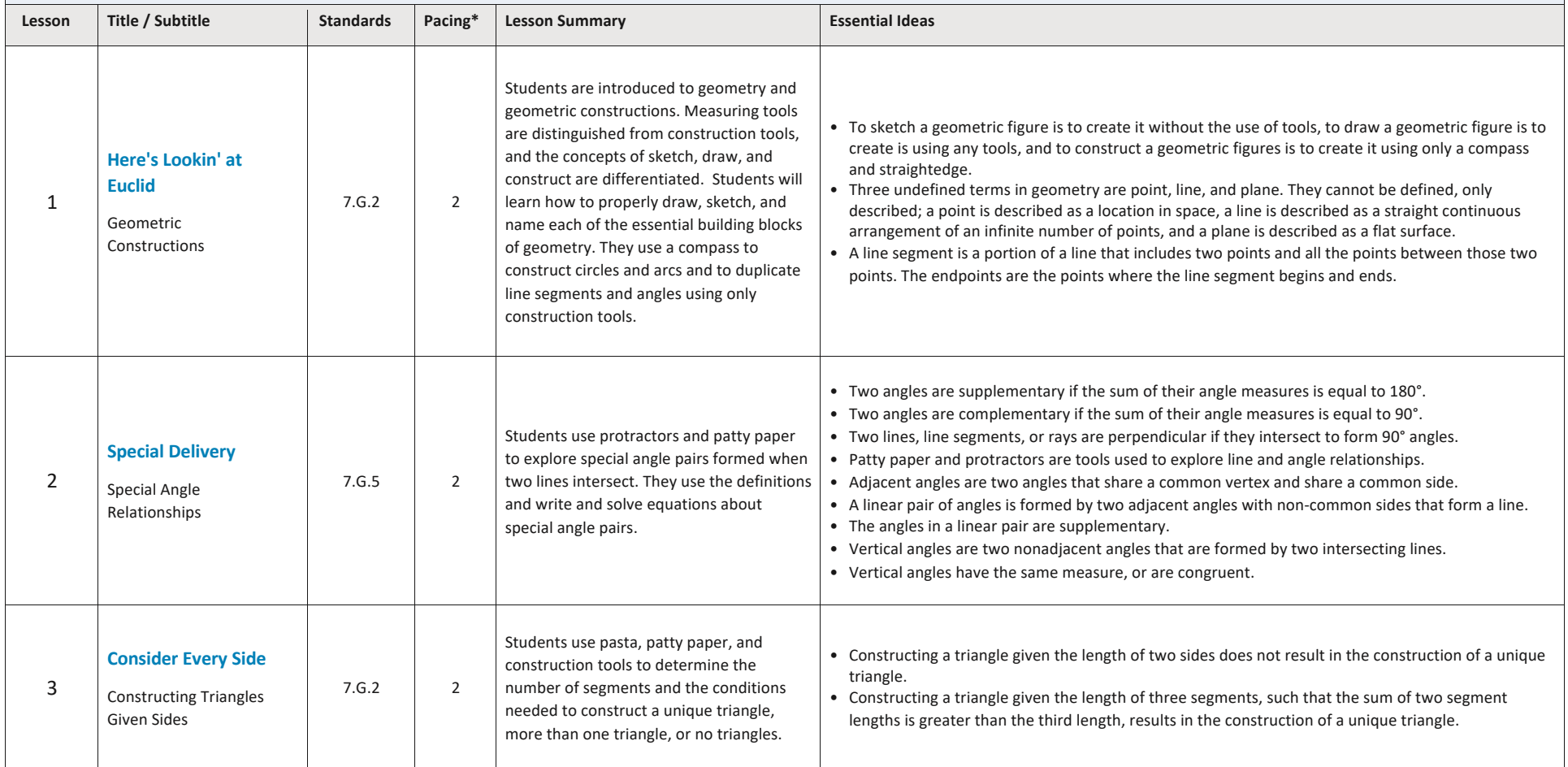

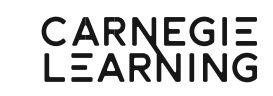

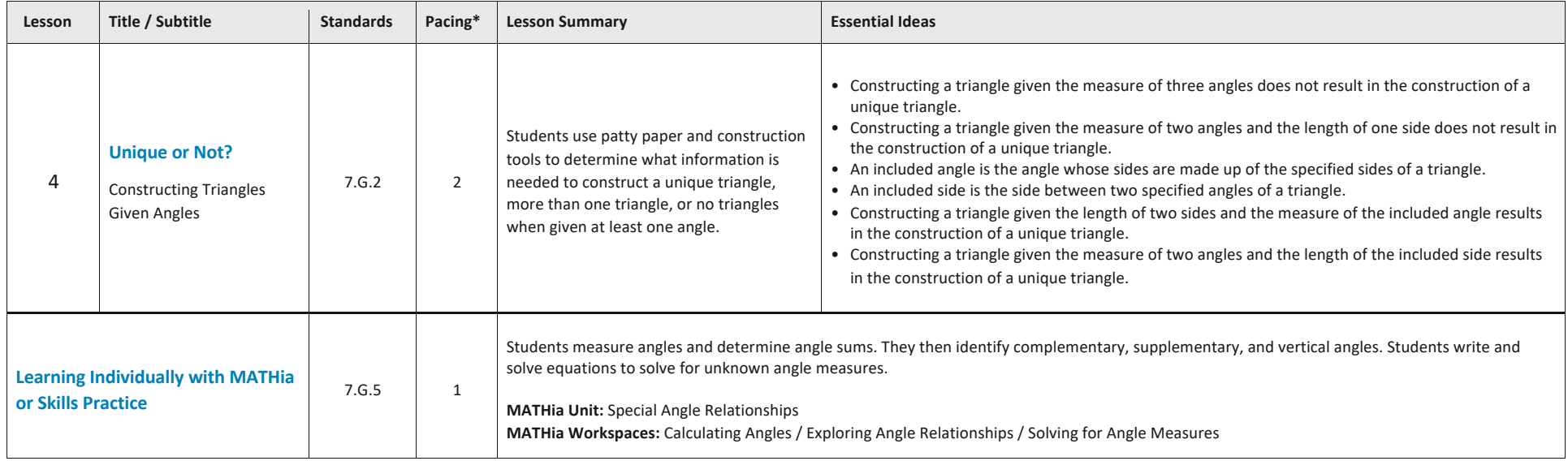

Table of Contents

## CARNEGIE<br>LEARNING

#### **Topic 2: Three-Dimensional Figures**

Students create and describe cross-sections of right rectangular prisms and right rectangular pyramids. They determine the areas of regular polygons through decomposition. Then, they calculate the volumes and surface areas of right prisms and pyramids.

**Standards:** 7.G.3, 7.G.6 **Pacing:** 10 Days

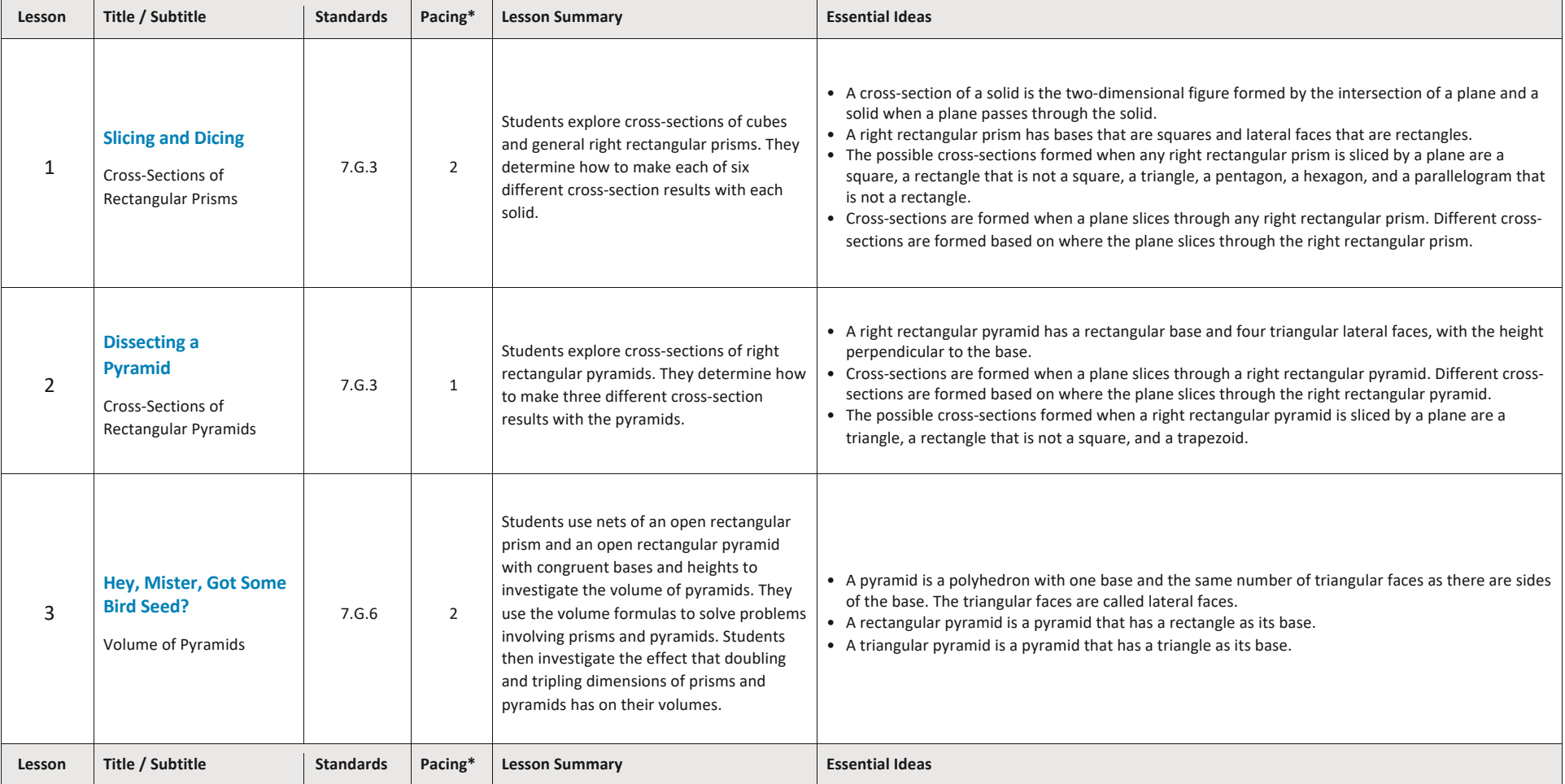

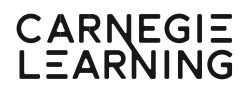

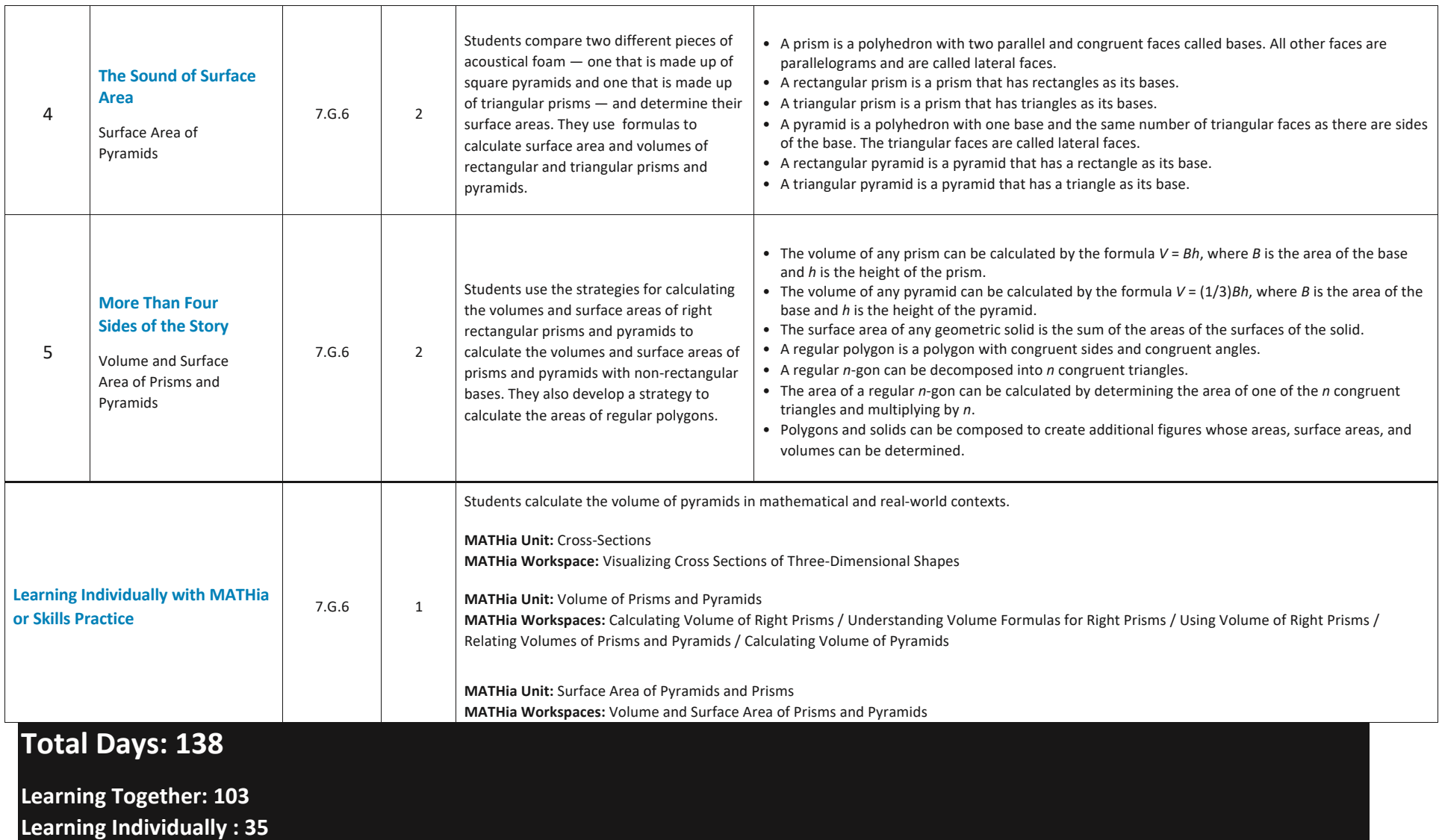